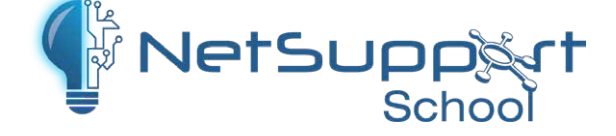

## **Tutor App for Android**

For installation on a teacher's Android tablet (v4.0 or later), the NetSupport School Tutor for Android extends the product's capabilities into dedicated tablet-based classrooms, giving the teacher the power to connect to each student device and enabling real-time interaction and support.

**Note:** Student tablets must be running the NetSupport School Student app – also available to download from the app stores.

## **Key Features:**

- Thumbnail View: Crystal clear thumbnails of each student device allow the teacher to monitor classroom activity in a single view.\* For more detailed monitoring, the teacher can discreetly view the screen of a selected student.
- Real-time student assessment: The Question and Answer (Q&A) mode enables the teacher to conduct instant student and peer assessment. Deliver questions verbally to the class, then select students to answer. Select students either randomly (pot luck), first to answer, or in teams. Bounce questions to multiple students, ask the class to peer assess a selected response and keep individual and team scores.
- Class Surveys: As part of student and classroom assessment, teachers can conduct on-thefly surveys to gauge student knowledge and understanding. Students are able to respond in real-time to the survey questions posed and the teacher can then show results to the whole class, enabling students to receive instant feedback on their progress.
- Student Register: The teacher can request standard and or custom information from each student at the start of each class and create a detailed register from the information provided.
- ◆ Lesson Objectives: If provided by the teacher, once connected, students are presented with details of the current lesson, together with overall objectives and their expected learning outcomes.

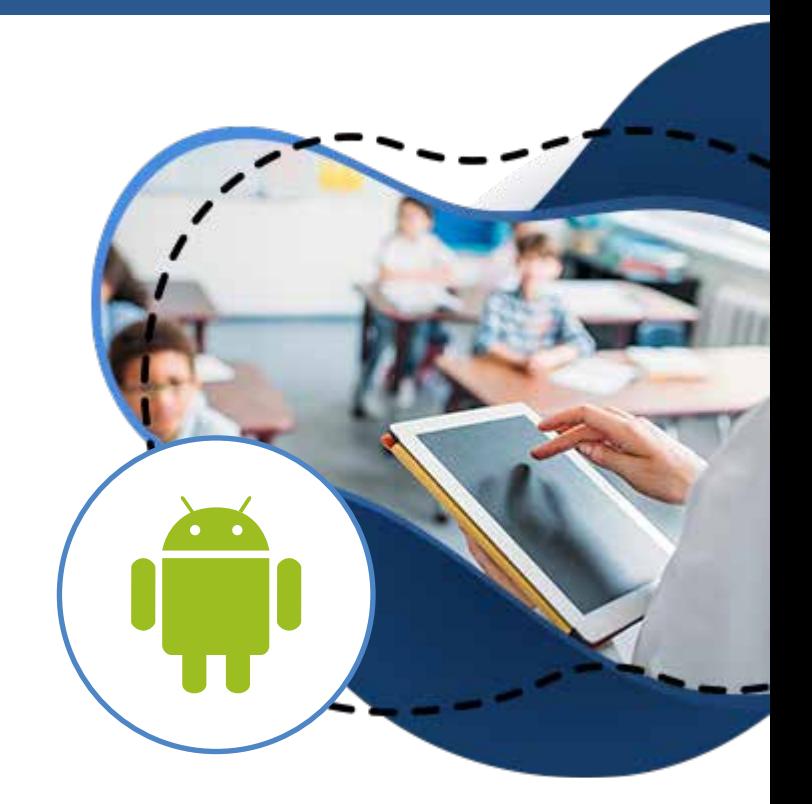

- Chat and Message: Initiate teacher-to-student chat sessions and send messages from the teacher's device to one, selected, or all student devices.
- Request Help: Students can discreetly alert the teacher when they require assistance.
- Launch Websites: Remotely launch a selected website on student devices.
- Student Rewards: The teacher can assign 'rewards' to students to recognise good work or behaviour.
- File Transfer: The teacher can transfer files to a selected student or multiple student devices in a single action.
- Lock/Blank Screen: Ensure student focus when presenting by locking or blanking the students' screens.
- WiFi/Battery Indicators: View the current wireless and battery status for each connected student tablet.
- Connecting to Students: NetSupport School provides a quick and easy method to connect to the required student devices. The teacher can create 'rooms' in advance and the student devices can be configured to a specific room. At the start of a lesson, the teacher simply indicates which of the pre-defined rooms they want to connect to. 'Roaming' students also have the option of connecting to a designated room.

<sup>\*</sup> Feature supported on student tablets where the additional NetSupport School "Extended Features" utility is installed. Supported tablets are from those vendors who have provided the additional access privileges needed for screen monitoring on their devices. NetSupport has received approval from the majority of leading manufacturers.